# **VCS-324Q&As**

Administration of Veritas Enterprise Vault 12.3

### **Pass Veritas VCS-324 Exam with 100% Guarantee**

Free Download Real Questions & Answers **PDF** and **VCE** file from:

**https://www.leads4pass.com/vcs-324.html**

100% Passing Guarantee 100% Money Back Assurance

Following Questions and Answers are all new published by Veritas Official Exam Center

**C** Instant Download After Purchase

**83 100% Money Back Guarantee** 

365 Days Free Update

**Leads4Pass** 

800,000+ Satisfied Customers

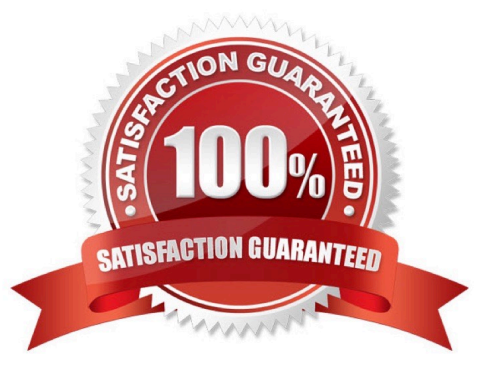

## **Leads4Pass**

#### **QUESTION 1**

After a new installation of Veritas Enterprise Vault 12.3 for Exchange (EV), which step must an administrator perform before running a PowerShell cmdlet for the first time?

- A. manually set and clear Backup mode on the Site once
- B. run the EV Policy Manager once
- C. run the EV Management Shell once
- D. run powershell.exe and the PowerShell console switch -PSConsole once

Correct Answer: C

#### **QUESTION 2**

Which two events modify a closed partition? (Select two.)

- A. archived content is added
- B. archived content expires
- C. collections are enabled
- D. partition rollover occurs and another partition is closed
- E. a backup is performed of the closed partition

Correct Answer: BC

#### **QUESTION 3**

An Outlook 2010 user contacts the Help desk in reference to an Veritas Enterprise Vault 12.3 issue. The user is requested to provide the Enterprise Vault Outlook Add-In version. Where can the user locate this information in Outlook 2010?

- A. Enterprise Vault > Help > About Veritas Enterprise Vault
- B. Enterprise Vault > Options > About Veritas Enterprise Vault
- C. File > Enterprise Vault > About Veritas Enterprise Vault
- D. File > Info > About Veritas Enterprise Vault

Correct Answer: C

#### **QUESTION 4**

### **Leads4Pass**

What is the Veritas recommended minimum amount of memory required for Veritas Enterprise Vault 12.3 ?

A. 8 GB

- B. 16 GB
- C. 32 GB
- D. 4 GB
- Correct Answer: B

#### **QUESTION 5**

Which two options must be enabled on the client side browser to enable the use of Enterprise Vault Search? (Select two.)

A. JavaScript

- B. ActiveX
- C. TLS 1.2
- D. Cookies
- E. Check for server certificate revocation

Correct Answer: AD

[VCS-324 PDF Dumps](https://www.leads4pass.com/vcs-324.html) [VCS-324 Study Guide](https://www.leads4pass.com/vcs-324.html) [VCS-324 Braindumps](https://www.leads4pass.com/vcs-324.html)